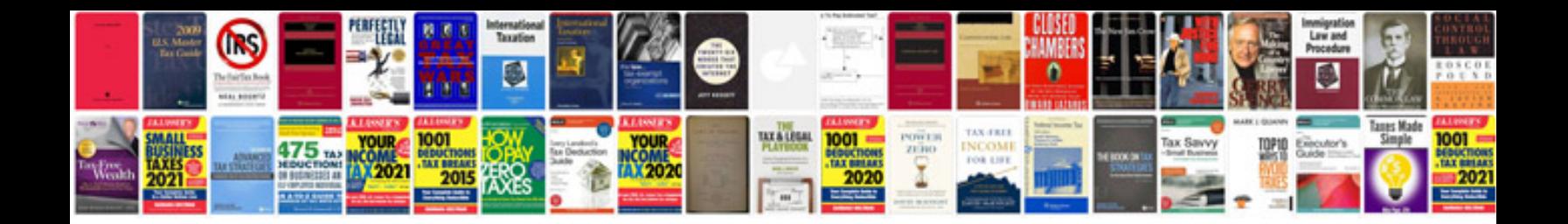

**Samsung galaxy ace 2 user manual**

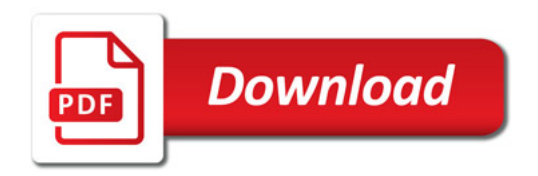

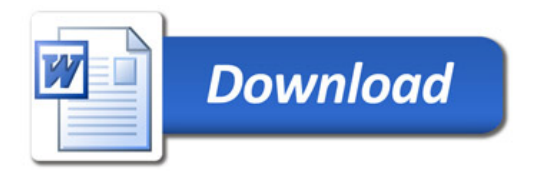